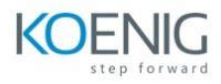

## **Oracle Application Express: Workshop I Ed 3**

#### **Module 1: Introduction to Oracle Application Express**

Overview of Oracle APEX APEX development environment Creating a Workspace and a Database Application

#### **Module 2: User Interface Design**

APEX Page Designer

Page Regions and Items

Navigation

#### **Module 3: Interactive Reports and Charts**

Creating Interactive Reports

Creating Interactive Charts

## **Module 4: SQL Workshop**

Introduction to SQL Workshop Managing Database Objects

# **Module 5: Security**

Authentication and Authorization Understanding Session State

# **Module 6: Advanced Topics** Creating Dynamic Actions Plug-ins Team Development